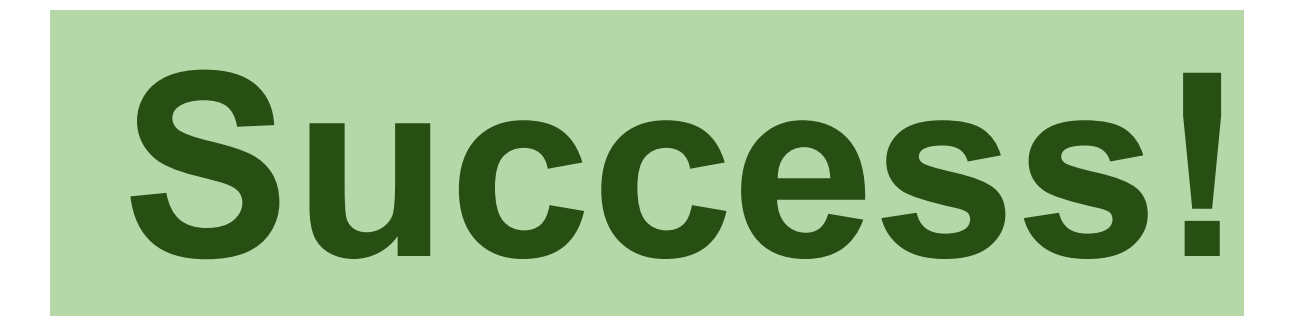

## If you are able to read this then you can view PDFs

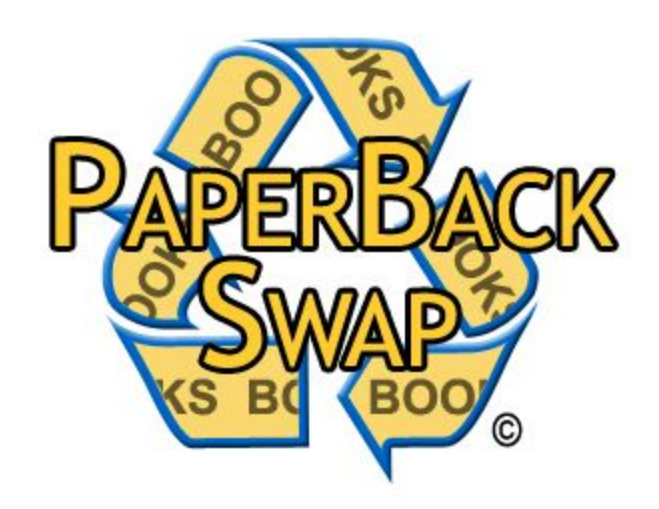